**George Lesica - November 2020**

## **Commander Command Line Interface Functional Testing**

**Anonymous**

### "Software and cathedrals are much the same: first we build them, then we pray."

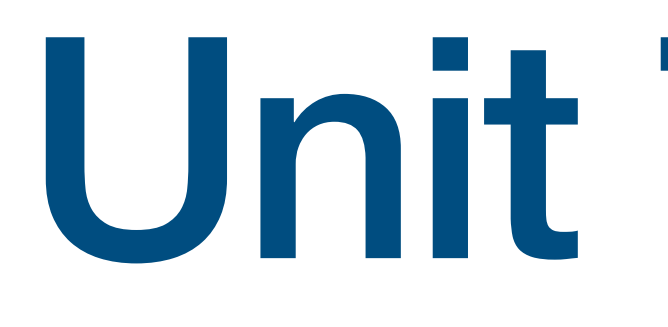

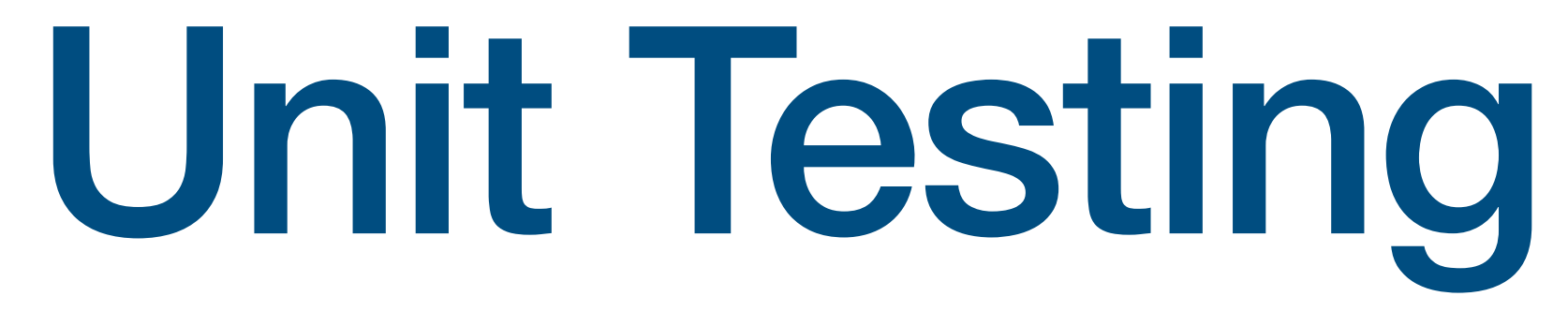

### **How it works**

- Break software into self-contained "units"
- Test each one in isolation
- Units can be functions, classes, methods, or whatever makes sense

### **Strengths**

- Write tests as you write code
- Mapping from failure to bug is usually easy
- Testing requires little domain knowledge

#### **Weaknesses**

- White box
- Bugs occur at interfaces
- Users don't use one unit at a time

# Functional Testing

### **How it works**

- Run the program, see if it works
- Test from the user's perspective
- Verify functionality, not implementation

### **Strengths and weaknesses**

- **• More "practical"**
- **• Require domain knowledge**
- **• Verify the user experience**
- **• Take longer to run**

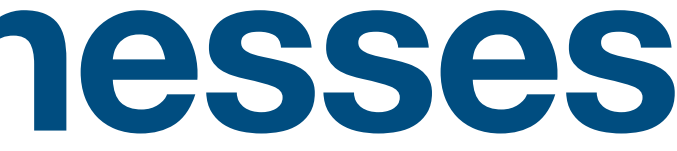

**Boris Beizer**

#### "More than the act of testing, the act of designing tests is one of the best bug preventers known."

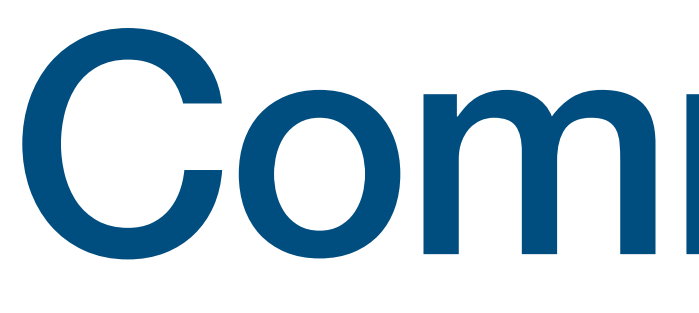

Commander

#### **Introduction**

- <https://github.com/commander-cli/commander>
- Written in Go
- Provide input, assert output
- Allows "gold file" testing
- Tests written in YAML or JSON

#### **Example 1**

#### tests: hello world: command: python -c "print('hello world')" stdout: hello world

#### **Run Example 1**

➜ ./commander test example-1.yaml Starting test file example-1.yaml...

✓ [local] hello world

Duration: 0.058s Count: 1, Failed: 0, Skipped: 0

- 
- 

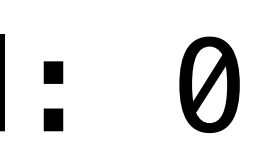

#### **More Resources**

- <https://github.com/commander-cli/commander>
- [Testing-with-Commander](https://github.com/TravisWheelerLab/InstitutionalMemory/wiki/Functional-Testing-with-Commander)
- <https://github.com/glesica/commander-tutorial>

#### • [https://github.com/TravisWheelerLab/InstitutionalMemory/wiki/Functional-](https://github.com/TravisWheelerLab/InstitutionalMemory/wiki/Functional-Testing-with-Commander)